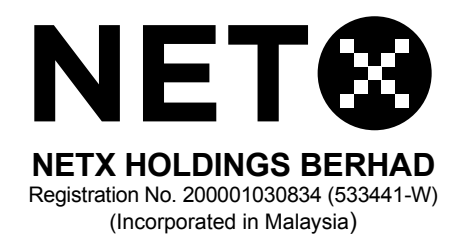

#### **EXTRAORDINARY GENERAL MEETING**

## **ADMINISTRATIVE GUIDE**

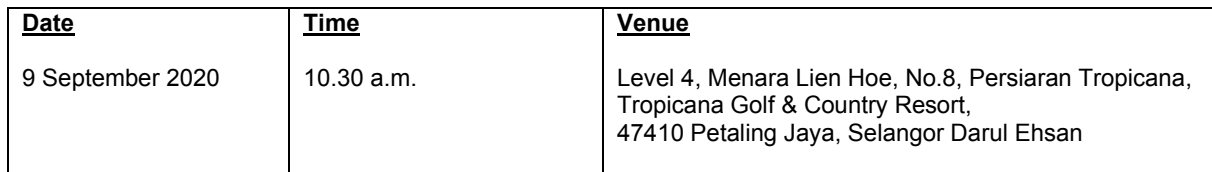

#### **Safeguard measures due to coronavirus disease 2019 ("Covid-19") pandemic**

- 1. In light of the Covid-19 pandemic, shareholders/proxies are encouraged to take all the necessary precautions and preventive measures issued and directed by the Malaysia Government, the Ministry of Health, the Malaysian National Security Council and other relevant authorities before attending the EGM.
- 2. If you have travelled overseas to the affected countries in the past 14 days or if you are unwell with sore throat/fever/flu/cough/shortness of breath, you are required to comply with the directives issued by the Malaysia Government to self-quarantine or seek medical advices and strongly encouraged not to attend the EGM.
- 3. All attendees which were screened and tested positive or is believed to be suffering from pneumonia symptoms (which include fever, cough, breathlessness) would be advised by our personnel to leave the premise and seek medical attention immediately.
- 4. Shareholders are encouraged to keep abreast with the latest news released by the authorities regarding travelling, self-quarantine, other health and safety precautions from time to time.
- 5. Individual shareholders are **strongly encouraged** to take advantage of the Remote Participation and Voting (**"RPV"**) Facilities to participate and vote remotely at the EGM. With the RPV Facilities, you may exercise your right as a member of the Company to participate (including to pose questions to the Board of Directors ("**Board**") and/or Management of the Company) and vote at the EGM. Alternatively, you may also appoint the Chairman of the meeting as your proxy to attend and vote on your behalf at the EGM. Details of the RPV Facilities are set out below.
- 6. Due to the constant evolving Covid-19 situation in Malaysia, the Company reserves the right to change the meeting arrangements of EGM in accordance to the latest directives to be issued by relevant authorities related to the Covid-19 including to impose limitation to the number of attendees as set by the authorities, if any, to be physically present at the meeting venue. Kindly check the Company's website or announcement from time to time for the latest updates on the status or changes to the EGM arrangement.
- 7. To ensure social and physical distancing in accordance with the guidelines issued relevant authorities related to the Covid-19, there will be **no refreshments, door gifts or food voucher** to shareholders, proxies and invited guests who attend the EGM.

# **Registration**

- 8. Shareholders who wish to participate and vote remotely at the EGM via RPV Facilities, the registration is mandatory for the event. Please click the following link to register: https://rebrand.ly/NetX-EGM
- 9. All the Shareholders are required to register in order to participate to the EGM. The registration will be open from 3.00 p.m. on 21 August 2020 and close at 10.30 a.m. on 8 September 2020.

Upon submission of your registration, you will receive an email to notify you that your registration has been received and is pending verification.

- 10. After verification of your registration against the General Meeting Record of Depositors of the Company, the system will send you an email to notify you if your registration is approved or rejected after 2 September 2020.
- 11. Should your registration be rejected, you can contact the Company's Share Registrar or the Company for clarifications.
- 12. The event is powered by Cisco Webex. You are recommended to download and install Cisco Webex Meetings (available for PC, Mac, Android and iOS). Please follow the tutorial guide posted on https://rebrand.ly/NetX-EGM.

## **General meeting Records of Depositors**

13. For the purpose of determining members' eligibility to attend this meeting, only members whose names appear in the Record of Depositors of the Company as at 2 September 2020 shall be entitled to attend this meeting or appoint proxy(ies) to attend and/or vote on his/her behalf.

#### **Individual members**

- 14. Individual members are strongly encouraged to take advantage of RPV Facilities to participate and vote remotely at the EGM. Please refer to the details as set out under RPV Facilities for information.
- 15. If an individual member is unable to attend the EGM, he/she is encouraged to appoint the Chairman of the meeting as his/her proxy and indicate the voting instructions in the Form of Proxy in accordance with the notes and instructions printed therein.

#### **Corporate members**

- 16. Corporate members (through Corporate Representatives or appointed proxies) are also strongly advised to participate and vote remotely at the EGM using the RPV Facilities. Corporate members who wish to participate and vote remotely at the EGM must contact the Company's Share Registrar with the details set out below for assistance and will be required to provide the following documents to the Company no later than 8 September 2020 at 10.30 a.m.:-
	- (i) Certificate of appointment of its Corporate Representative or Form of Proxy under the seal of the corporation;
	- (ii) Copy of the Corporate Representative's or proxy's MyKad (front and back)/Passport; and
	- (iii) Corporate Representative's or proxy's email address and mobile phone number.

Upon receipt of such documents, the Company's Share Registrar or the Company will respond to your remote participation request.

17. If a Corporate member (through Corporate Representative(s) or appointed proxy(ies)) is unable to attend the EGM, it is encouraged to appoint the Chairman of the meeting as its proxy and indicate the voting instructions in the Form of Proxy in accordance with the notes and instructions printed therein.

#### **Nominee company members**

- 18. The beneficiaries of the shares under a Nominee Company's CDS account ("**Nominee Company member(s)**") are also strongly advised to participate and vote remotely at the EGM using RPV Facilities. Nominee Company members who wish to participate and vote remotely at the EGM can request its Nominee Company to appoint him/her as a proxy to participate and vote remotely at the EGM. Nominee Company must contact the Company's Share Registrar with the details set out below for assistance and will be required to provide the following documents to the Company no later than 8 September 2020 at 10.30 a.m.:-
	- (i) Form of Proxy under the seal of the Nominee Company;<br>(ii) Copy of the proxy's MyKad (front and back)/Passport; an
	- Copy of the proxy's MyKad (front and back)/Passport; and
	- (iii) Proxy's email address and mobile phone number.

Upon receipt of such documents, the Company's Share Registrar or the Company will respond to your remote participation request.

19. If a Nominee Company member is unable to attend the EGM, it is encouraged to request its Nominee Company to appoint the Chairman of the meeting as its proxy and indicate the voting instructions in the Form of Proxy in accordance with the notes and instructions printed therein.

## **Proxy**

- 20. If a member is unable to attend the EGM, he/she may appoint a proxy or the Chairman of the meeting as his/her proxy and indicate the voting instructions in the Form of Proxy in accordance with the notes and instructions printed therein.
- 21. If an individual member has submitted his/her Form of Proxy prior to the EGM and subsequently decides to personally participate in the EGM via RPV Facilities, the individual member must contact the Company's Share Registrar or the Company, whose contact details are set out in No. 25 below, to revoke the appointment of his/her proxy no later than 8 September 2020 at 10.30 a.m.

## **Poll voting**

22. The voting at the EGM will be conducted by way of poll in accordance with Rule 8.31A of the ACE Market Listing Requirements of Bursa Malaysia Securities Berhad. The Company has appointed Shareworks Sdn Bhd as the Poll Administrator to conduct the poll by way of electronic voting and Sharepolls Sdn Bhd as the Scrutineers to verify the poll results. Upon completion of the voting session for the respective EGM, the Scrutineers will verify and announce the poll results followed by the Chairman's declaration whether the resolutions are duly passed.

#### **RPV Facilities**

23. Please refer to the following information on RPV Facilities for live streaming and remote voting at the EGM:-

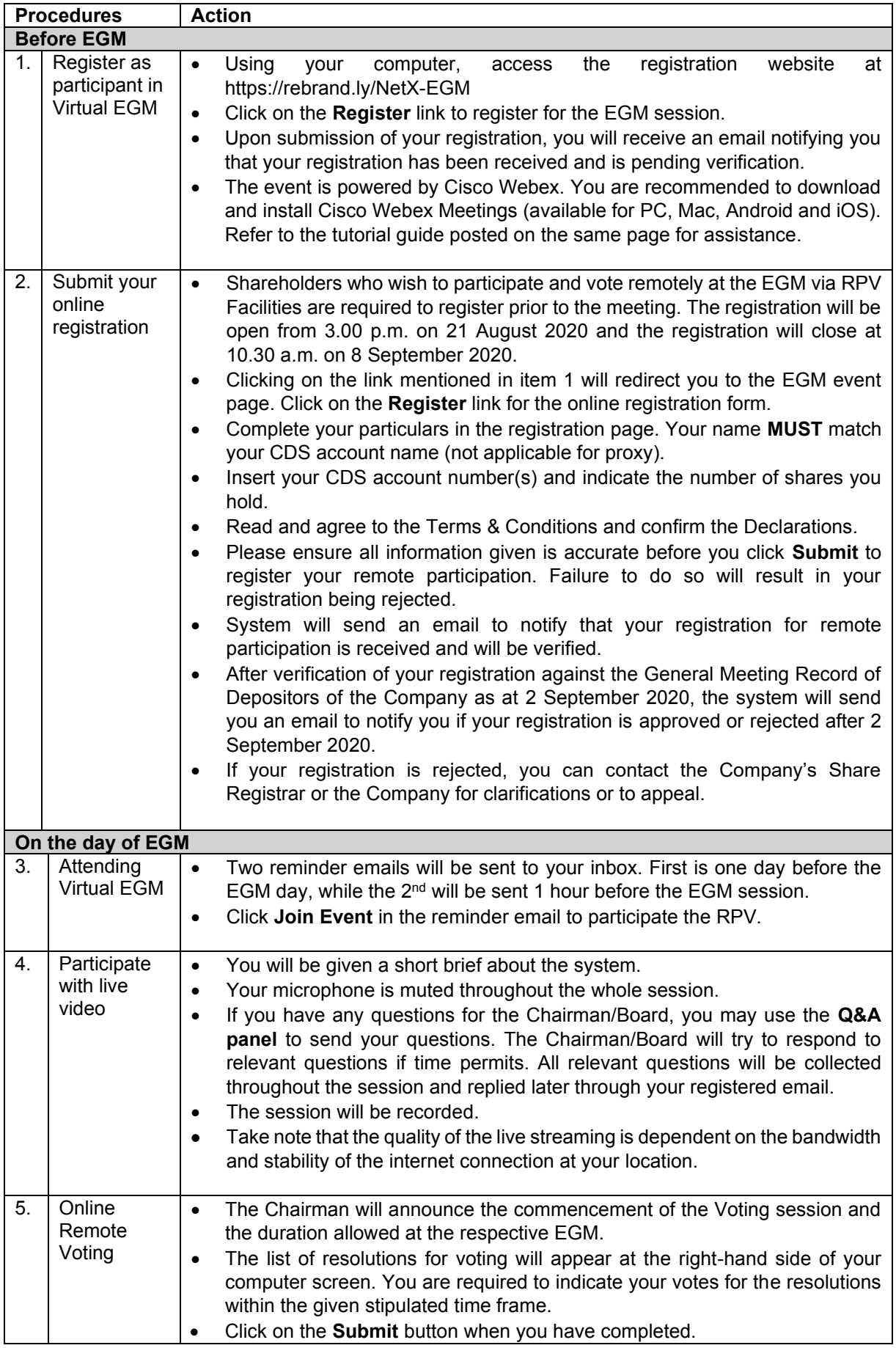

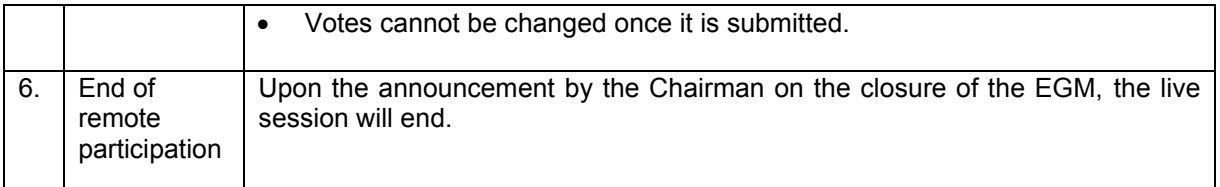

# **No Recording or Photography**

24. Strictly **NO recording or photography** of the proceedings of the EGM is allowed.

# **Enquiry**

25. If you have any enquiry prior to the meeting, please contact the following officers during office hours (from 9.00 a.m. to 5.30 p.m. (Monday to Friday)):

#### **For Registration, logging in and system related: NetX Holdings Berhad**

Name: Alvin Ng Telephone No: 011-13033355 Email: egm@netx.com.my

#### **For Proxy and other matters: ShareWorks Sdn. Bhd.**

Name: Mr YS Liew / Mr Vemalan Telephone No: 03 6201 1120 Email: sharereg@shareworks.com.my